**Чтобы пройти на стадион, распечатайте или сохраните электронную версию QR-кода детского билета. Если вы забыли это сделать, попросите родителя прислать QR-код ребенка, либо обратитесь в Центр поддержки болельщиков около стадиона, чтобы там распечатали QR-код билета ребёнка по номеру его карты болельщика.**

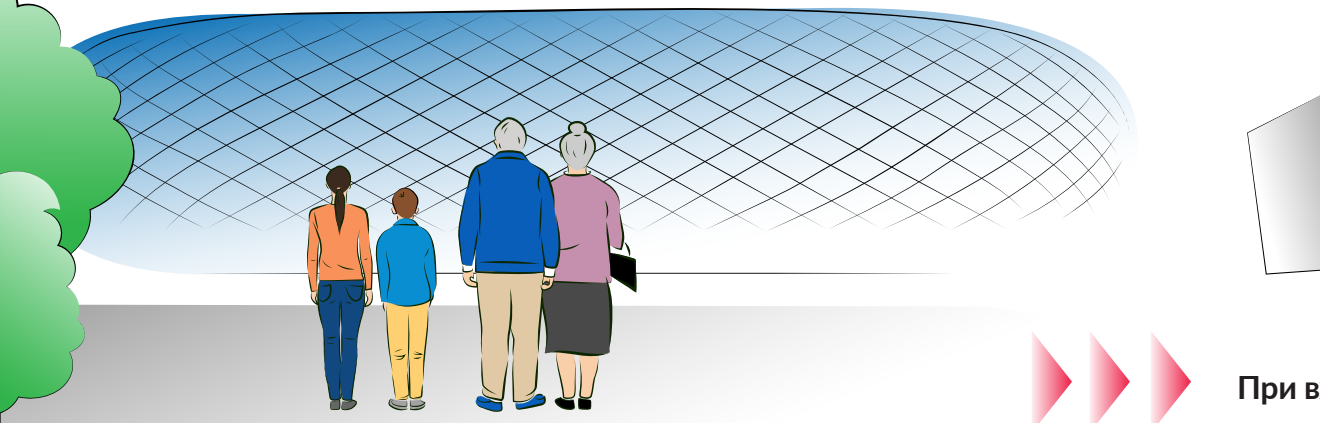

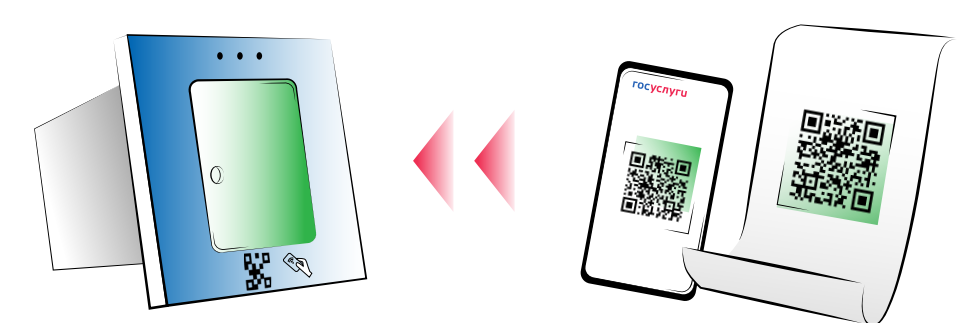

Ростов-на-Дону Нижний Новгород • Екатеринбург • Самара Сочи Химки Москва Воронеж Краснодар • Грозный Оренбург

**При входе на стадион сначала отсканируйте QR-код ребёнка.**

## 1 2 Выберите услугу «Карта болельщика»<br>в личном кабинете

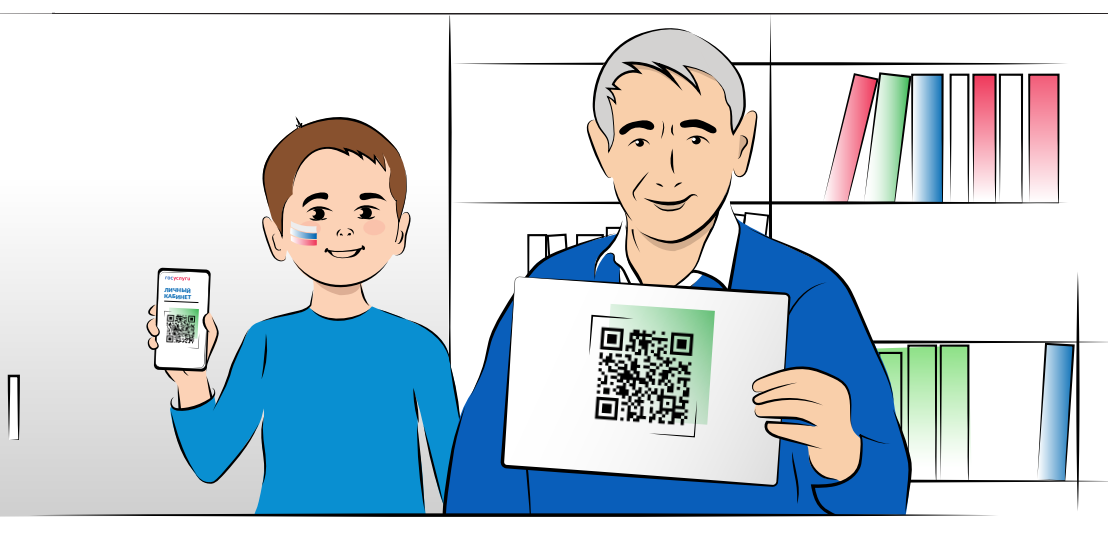

**Карта болельщика обязательна для прохода на все стадионы клубов РПЛ** 

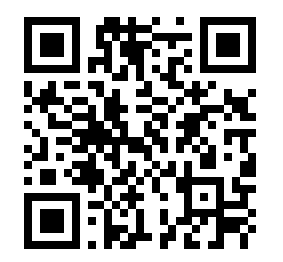

Санкт-Петербург

 Подробная информация на Госуслугах

**Если у ребёнка нет карты болельщика, попросите родителя её оформить. Это можно сделать на портале Госуслуг.**

3

### 6

Уведомление о готовности карты придёт в личный кабинет Госуслуг и на эл. почту

на портале Госуслуги Выберите пункт «На себя и детей до 14 лет»

Обратитесь в МФЦ (можно без ребёнка, если фото загружено) с оригиналами паспорта и свидетельства о рождении

Введите сведения о своих детях 4

Загрузите фото ребёнка и дождитесь его автоматической проверки

5

# **КАК ВЗЯТЬ РЕБЁНКА** С СОБОЙ НА ФУТБОЛ

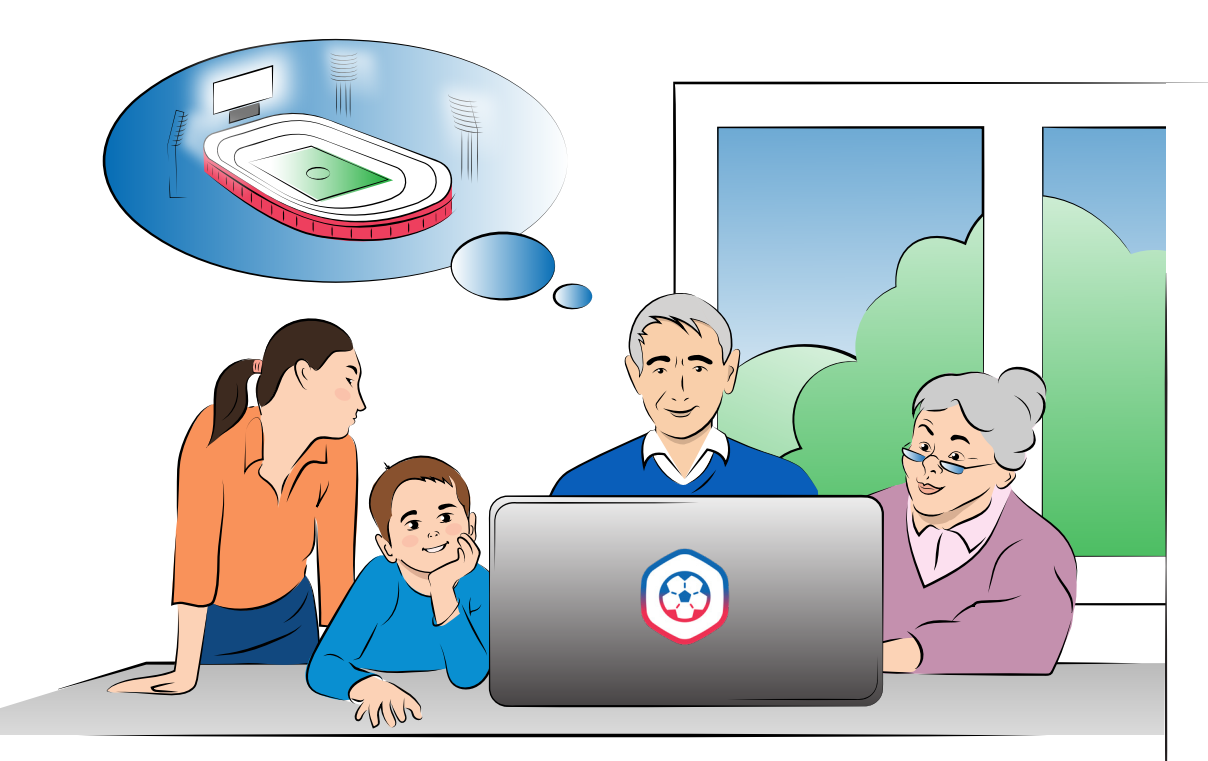

**Если вы хотите взять с собой на футбол внука, младшего брата или сестру, спросите родителей, есть ли у ребёнка карта болельщика.** 

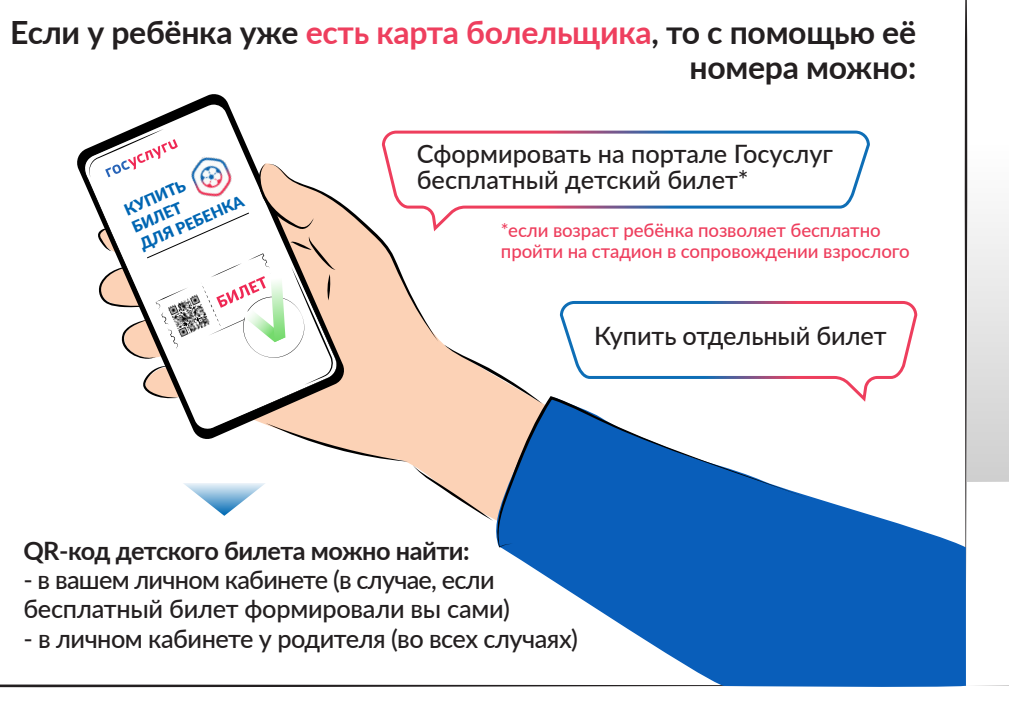